## **stryker**

# **Suggestions for performance evaluation**

with the **LIFEPAK® 20/20e** Defibrillator/Monitor

# **Maintenance and reports**

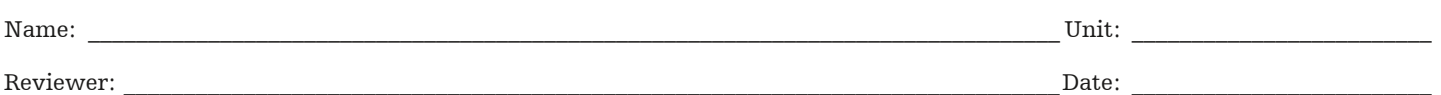

This Performance Evaluation is a suggested assessment of the user's ability to maintain and obtain reports from the LIFEPAK 20/20e defibrillator/monitor series. This evaluation does not cover all information and skills required to operate the device safely and effectively. This evaluation is designed to be completed after observing an equipment demonstration given by a qualified instructor. For complete information, review the Operating Instructions. References to buttons are indicated in Bold and screen display messages are indicated in *Italics*.

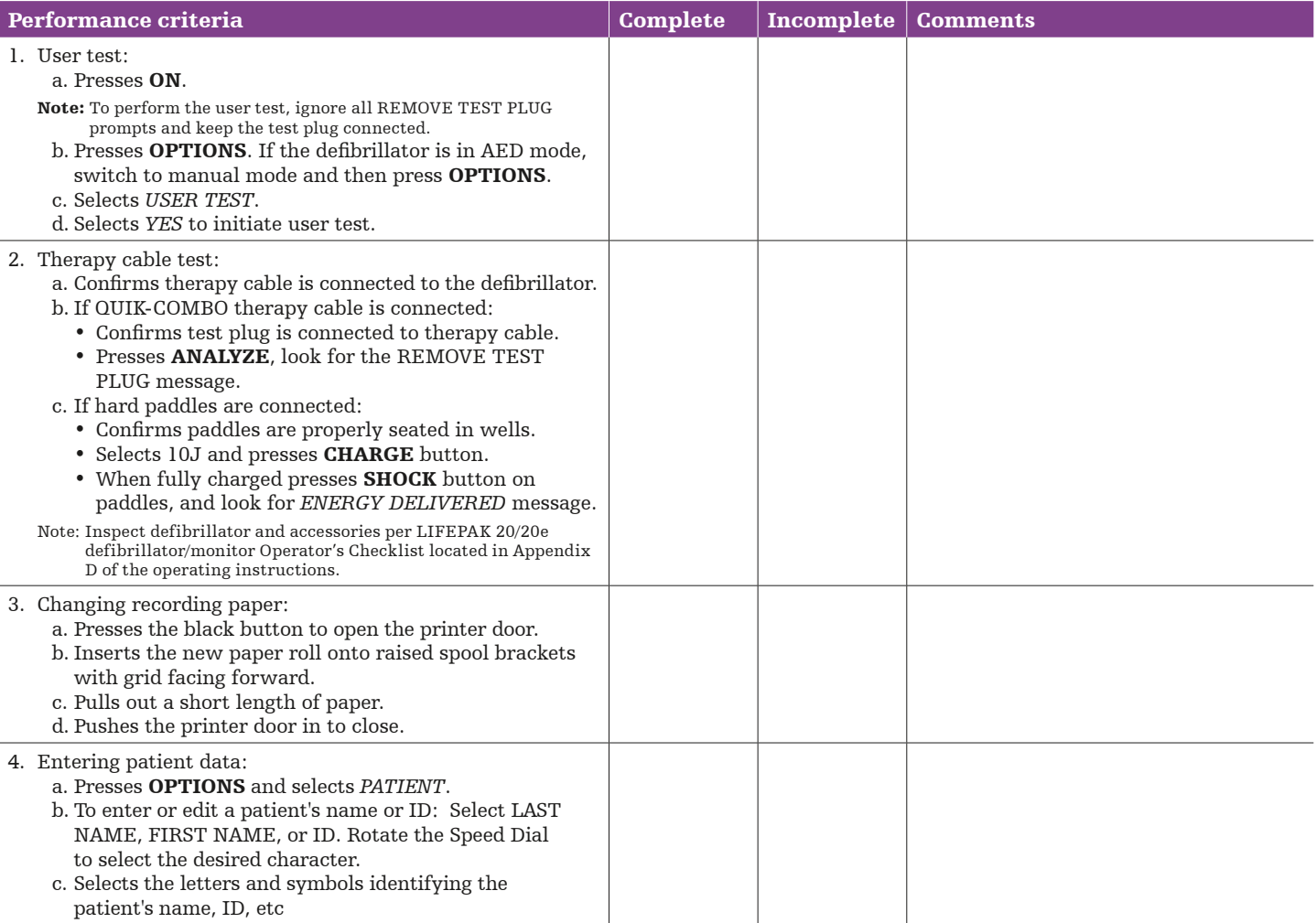

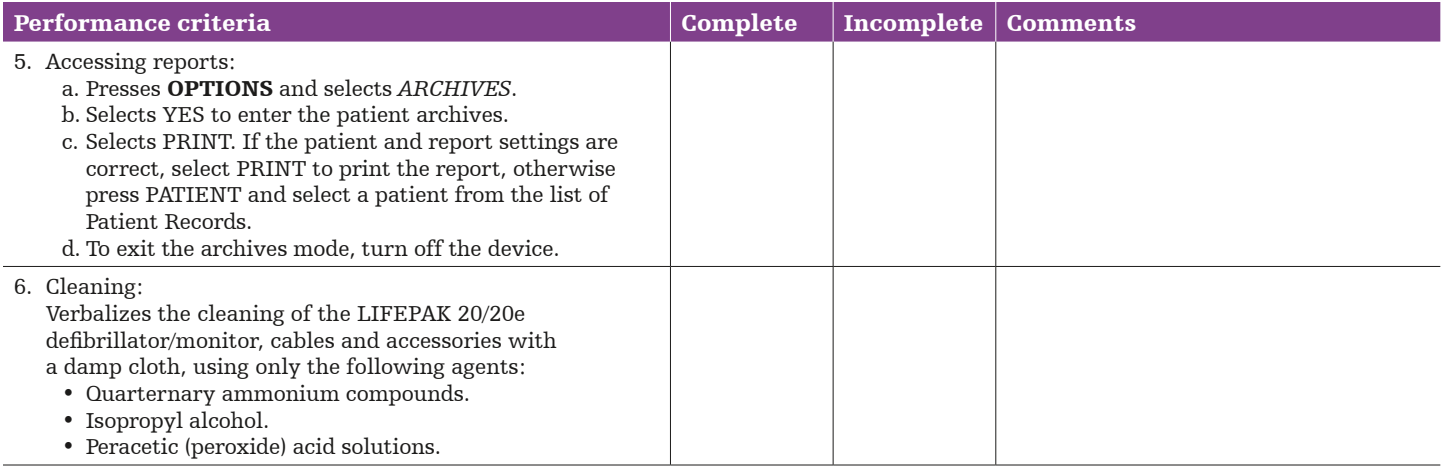

### Evaluation and action plan

#### Physio-Control is now part of Stryker.

Physio-Control Headquarters 11811 Willows Road NE Redmond, WA 98052 www.physio-control.com

Customer Support

P. O. Box 97006 Redmond, WA 98073 Toll free 800 442 1142 Fax 800 426 8049

©2019 Physio-Control, Inc. GDR 3303637\_C